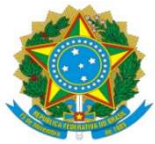

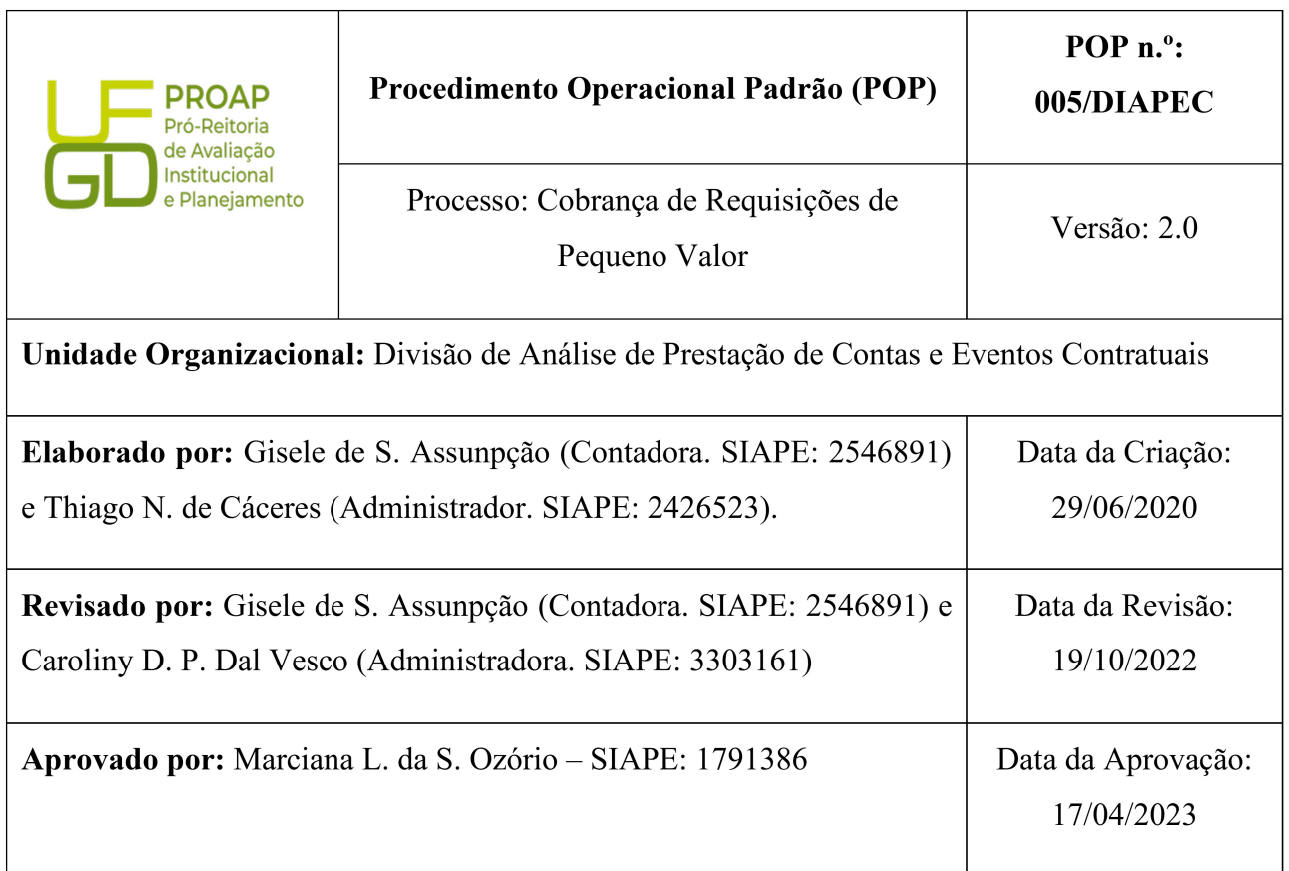

# OBJETIVO:

Orientar os procedimentos a serem realizados pelos servidores da Divisão quanto a cobrança de requisições de pequeno valor pagos pela União em decorrência de pagamentos de verbas trabalhistas que a UFGD foi condenada subsidiariamente – contratos de serviços terceirizados.

# SIGLAS E ABREVIATURAS:

- AR Aviso de Recebimento
- CADIN Cadastro Informativo de Créditos Não Quitados

COOF - Coordenadoria de Gestão Orçamento e Finanças

DIAPEC – Divisão de Análise de Prestação de Contas e Eventos Contratuais

- DIPG Divisão de Pagamento
- PROAP Pró-Reitoria de Avaliação Institucional e Planejamento
- RPV Requisição de Pequeno Valor
- TRT Tribunal Regional do Trabalho

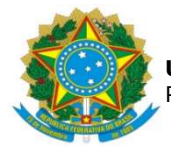

# DOCUMENTOS DE REFERÊNCIA:

- Edital que balizou a contratação.
- $\bullet$  Contrato.
- Extrato de requisição de pequeno valor enviado pelo TRT.
- Lei n.º 8.666/1993. <http://www.planalto.gov.br/ccivil\_03/leis/l8666cons.htm>
- $\bullet$  Lei n.º 10.522/2002. <http://www.planalto.gov.br/ccivil 03/leis/2002/l10522.htm>
- Instrução Normativa SEGES/MS nº 26/2022. <INSTRUÇÃO NORMATIVA SEGES/ME Nº 26, DE 13 DE ABRIL DE 2022 — Portal de Compras do Governo Federal  $(www.gov.br)$

# RECURSOS MATERIAIS E TECNOLÓGICOS NECESSÁRIOS:

Computador com acesso à internet, SIPAC-UFGD e rede de arquivos da UFGD.

#### RESPONSABILIDADES:

DIAPEC – Instruir processo de cobrança de RPV e realizar a cobrança.

DIPG – Realizar pagamento de GRU.

PROAP – Autorizar a cobrança do débito.

# ETAPAS DO PROCEDIMENTO:

1. Realiza a abertura do processo de ressarcimento de valor pago referente a requisição de pequeno valor no SIPAC.

2. Realizar juntada dos documentos que embasarão o débito, sendo ele: edital, contrato, decisão judicial condenatória e extrato da requisição de pequeno valor enviado pelo Tribunal Regional do Trabalho.

3. Emitir Despacho a PROAP contendo os documentos que embasaram o débito, bem como, o valor, solicitando a autorização de cobrança do débito da empresa.

4. Solicitar emissão de GRU a DIEO por e-mail, informando os seguintes dados: 1) nome da empresa, 2) CNPJ, 3) data de vencimento, 4) valor, 5) motivo e nº do processo.

5. Emitir ofício notificando a empresa a realizar o pagamento do débito decorrente de RPV.

6. Enviar ofício de cobrança do débito, com GRU anexa, via correios, com AR para empresa.

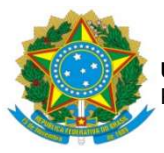

7. Verificar se a empresa quitou o débito junto a DIEO, informando os dados de emissão. Tais documentos de consulta devem ser juntados aos autos.

8. Caso confirmado o pagamento o processo deve ser encerrado.

9. Para os casos que não houver o pagamento do débito pela empresa, verificar se a empresa possui crédito junto a UFGD pendente de pagamento. Para isso deve ser feito Despacho a DIPAG solicitando informações quanto a existência do crédito.

9.1. Caso tenha o crédito deve ser solicitado autorização para compensação junto a PROAP.

9.2. Após autorizado deve ser emitida GRU, conforme instruções contidas no item 4, e encaminhado a DIPG para quitação.

10. Nos casos que a empresa não tiver crédito ou este for insuficiente, verificar se há garantia contratual. Caso exista, realizar procedimentos para levantamento da garantia.

10.1. Para utilização da garantia contratual - modalidade seguro-garantia, para quitação de débito deve ser consultado o POP de acionamento de seguro-garantia.

10.2. Para utilização da garantia contratual – modalidade caução, consultar POP de utilização de caução em dinheiro para quitação de RPV ou multa contratual.

11. Encaminhar débito para inscrição no CADIN, caso ainda tenha débito, após decorridos 75 dias da data da cobrança.

11.1. Para inscrição no CADIN, faz-se um Despacho para a PROAP solicitando o envio do processo a Procuradoria Federal, considerando que já foram realizadas todas as tratativas de cobrança administrativa, sem êxito.

11.2. Somente são cobrados e inscritos no CADIN débitos acima de R\$ 1.200,00 (mil e duzentos reais), conforme Instrução Normativa SEGES/MS nº 26, de 13/04/2022.

12. Atualizar planilha de atividades da Divisão.

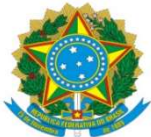

#### UNIVERSIDADE FEDERAL DA GRANDE DOURADOS PRÓ-REITORIA DE AVALIAÇÃO INSTITUCIONAL E PLANEJAMENTO

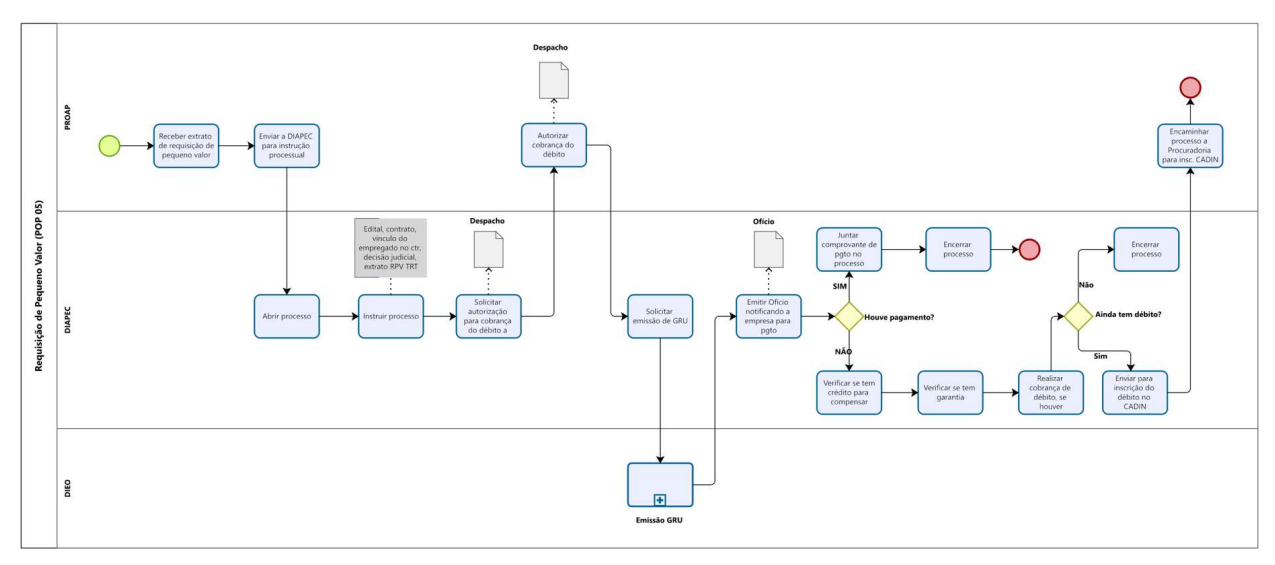

Modeler